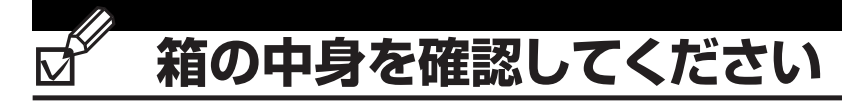

┃ 』 梱包箱に貼付の保証書で品名と型名を 確認してください。

品名と型名はこちら -

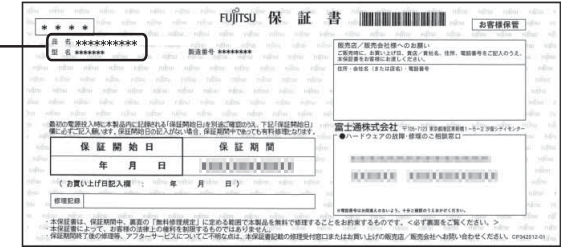

## 2. 箱の中に入っているものを確認してください。

※この他に注意書きの紙、カタログ、パンフレットなどが入っている場合があります。

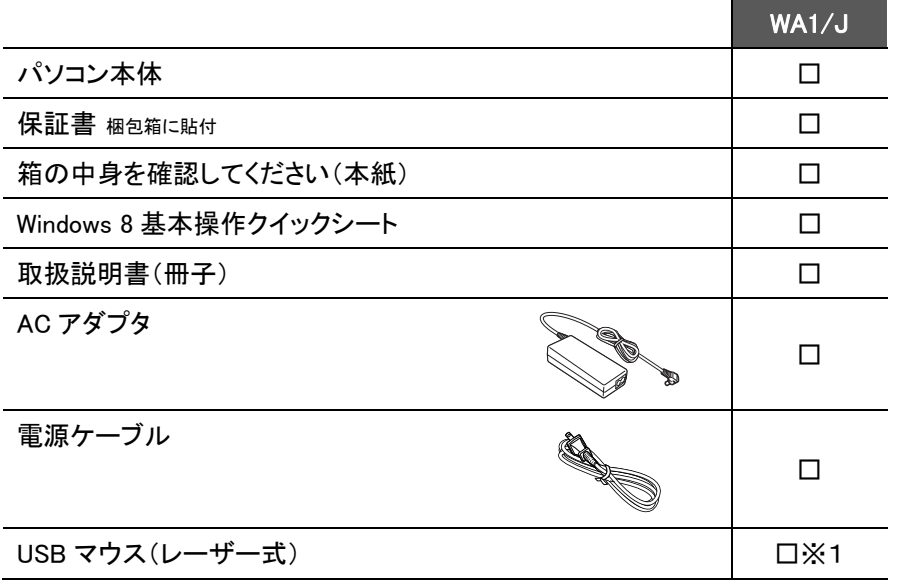

※1 「マウス」を選択した場合

裏面もご覧ください

要 添付品は大切に保管してください 添付品を紛失された場合は、ご提供できないものもありますので、ご了承ください。 B6FH-A391-01-00

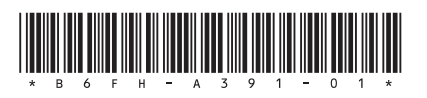

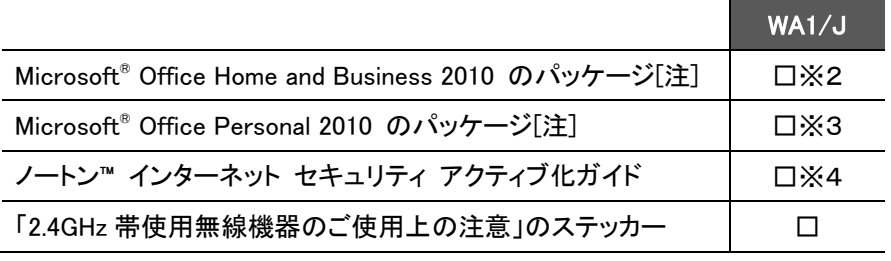

※2 「Office Home and Business 2010」を選択した場合

※3 「Office Personal 2010」を選択した場合

※4 「ノートン™ インターネット セキュリティ 15ヶ月版」または

「ノートン™インターネット セキュリティ 24ヶ月版」を選択した場合

## 注:「Office 2010」搭載機種をご購入のお客様へ

「Office 2010」は、あらかじめインストールされています。初回起動時、再インストール時、またはリカバリ後 に「Office 2010」のプロダクトキーが必要になります。「Office 2010」のプロダクトキーは、パッケージの中の ディスクのケース裏面に貼付されています。パッケージは、絶対に紛失しないよう大切に保管してください。

oint

パソコン本体に保護シート(透明なフィルム)が貼られている場合は、お使いになる前にはがしてください。

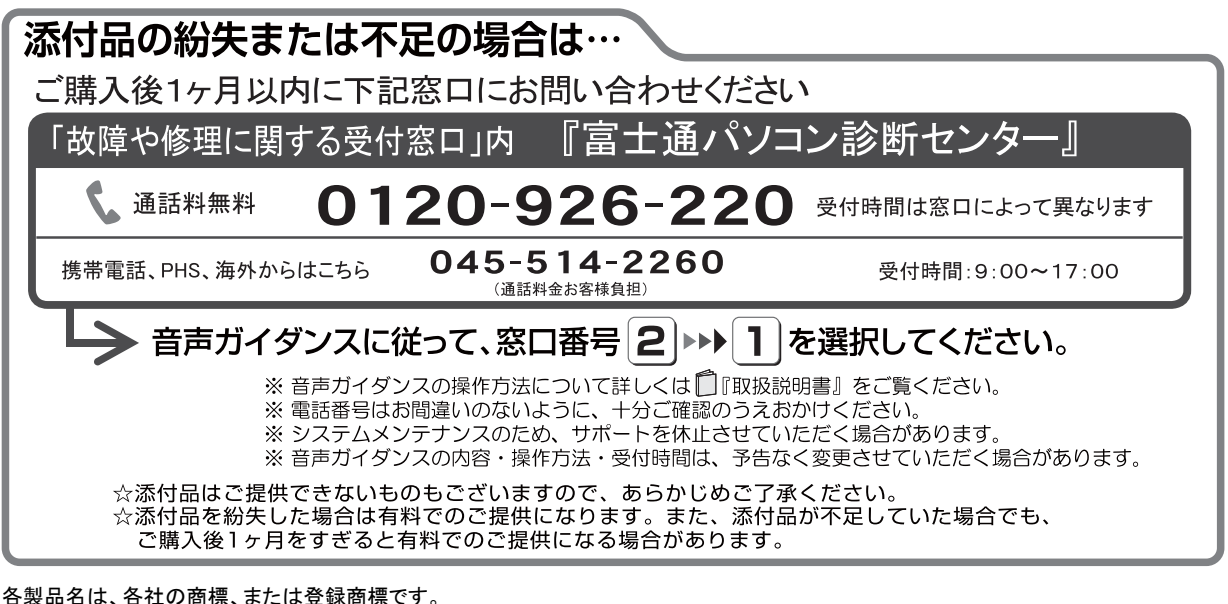

各製品は各社の著作物です。 その他のすべての商標は、それぞれの所有者に帰属します。 Copyright FUJITSU LIMITED 2012